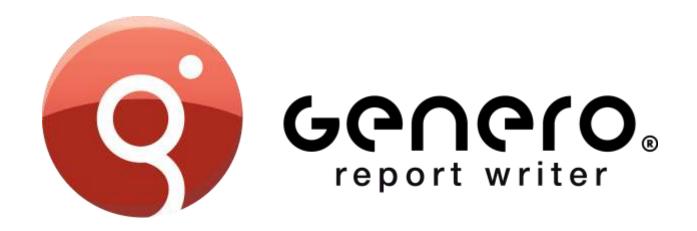

# **CORPORATE OVERVIEW**

March 2015

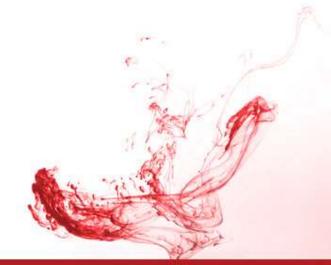

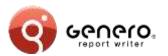

# **Positioning**

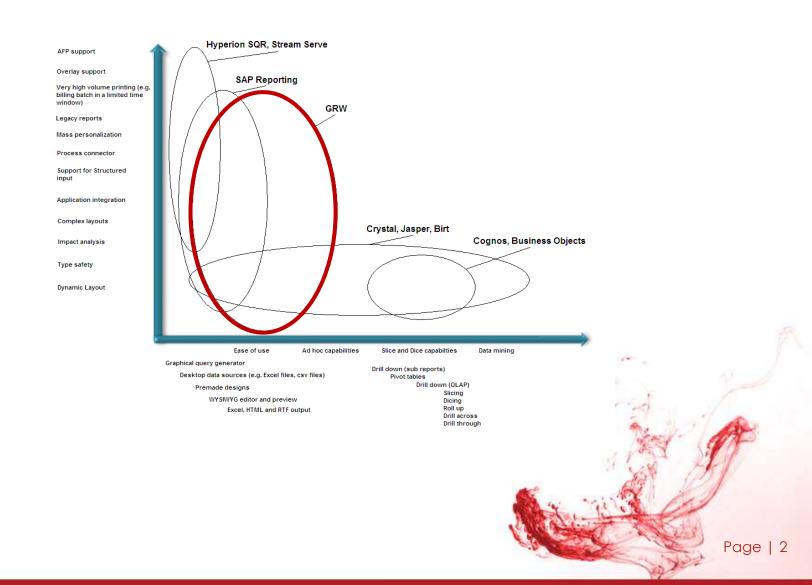

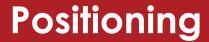

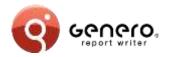

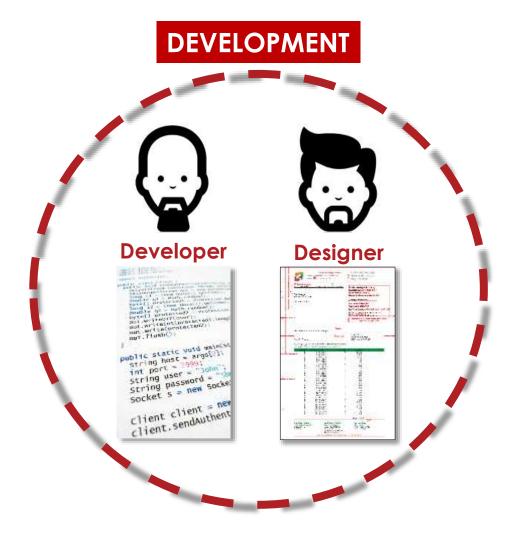

# PRODUCTION **End-user** Page | 3

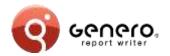

# **Key features**

- Enterprise reports
- Streaming architecture
- Scalable
- Dynamic layouting
- API driven
- Template driven
- Maintainable

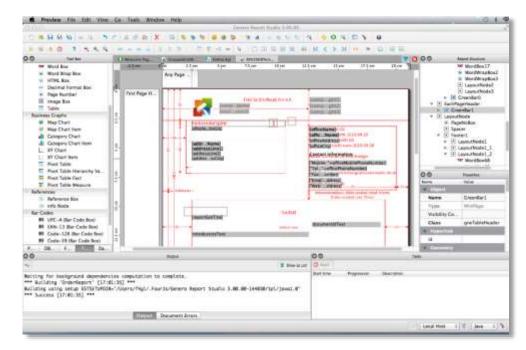

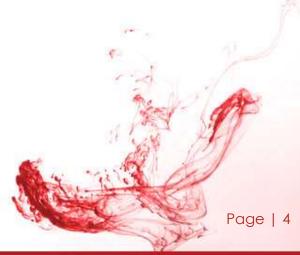

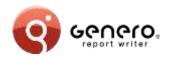

## **Architecture**

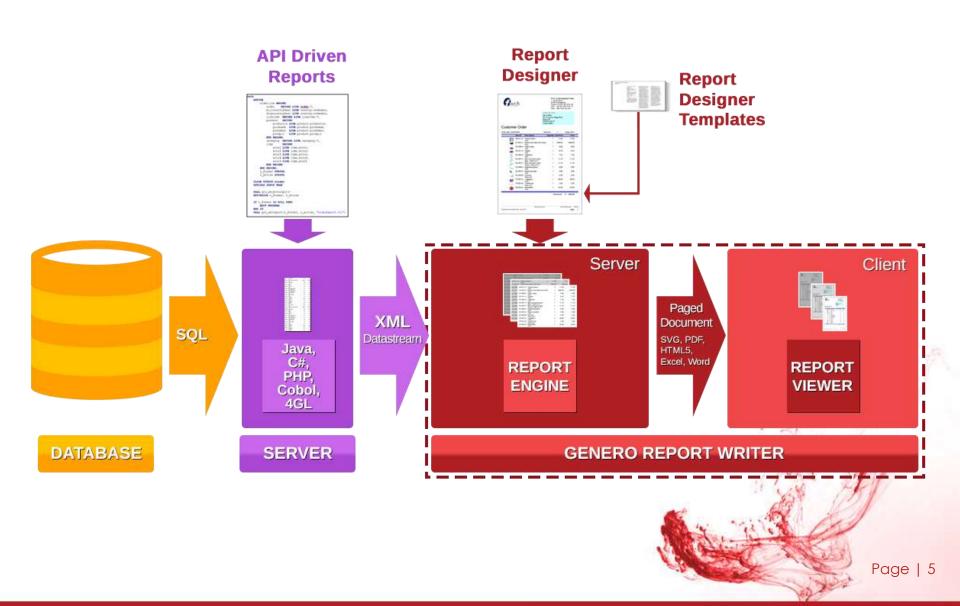

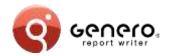

## **Architecture**

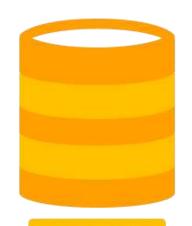

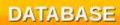

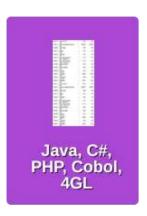

LANGUAGE

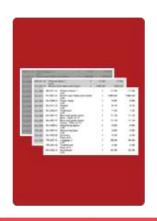

REPORT ENGINE

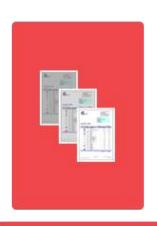

REPORT VIEWER

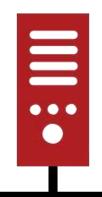

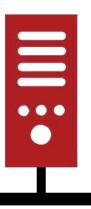

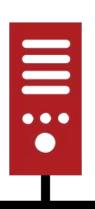

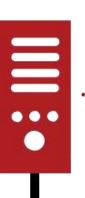

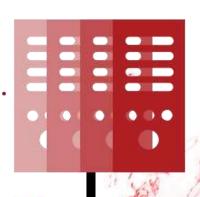

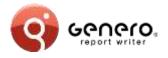

# **Key features**

#### Streaming architecture

- Immediate results
  - No temp tables
  - Real-time data
- Fast throughput
  - Simultaneous execution of multiple selects
  - Fast merging of multiple data sources
- Very large reports
  - Reduced resource consumption
    - Uses less disk space
    - Less memory
  - Optimised report management

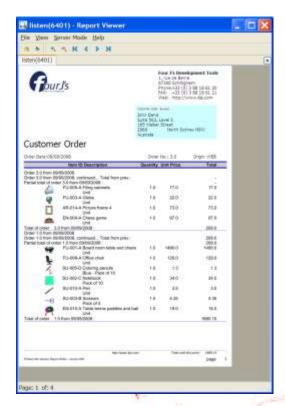

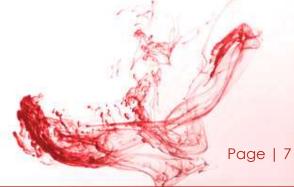

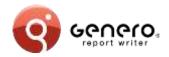

### Dynamic layouting

- One report fits all
- Adapts to different:
  - Fonts
  - Field values
  - International languages
  - Paper sizes and orientation

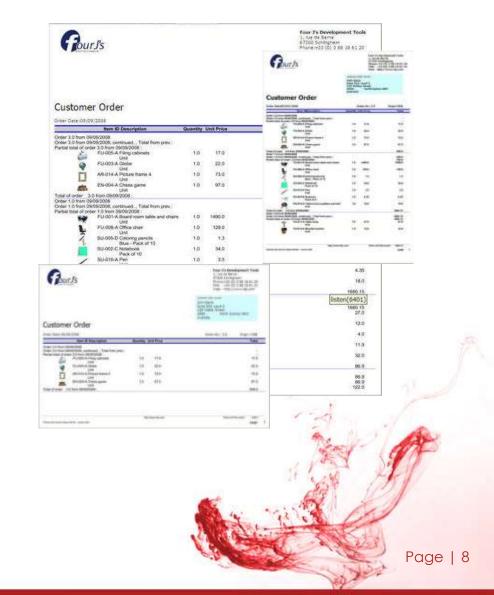

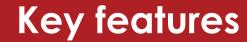

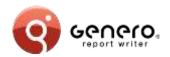

#### API driven

- Java
  - Supports J2SEE & J2EE,
  - Supports JAXB, (Schema generation and marshalling)
- ➤ .Net
  - Supports Xsd.exe/XmlSerializer, (schema generation and marshalling)
- > PHP
  - BAM data source generation.

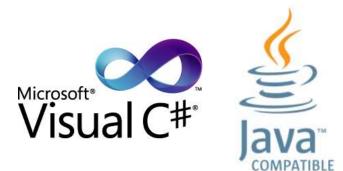

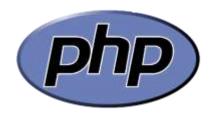

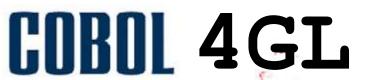

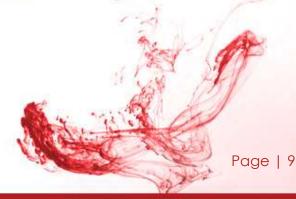

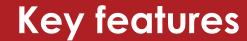

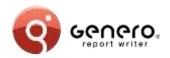

#### API driven

- > 4GL
  - Compatibility mode,
  - Supports rdd/xsd, (via fglcomp – build rdd)
  - Marshalling via REPORT object.
- Cobol
  - · Compatibility mode,
  - BAM data source generation.

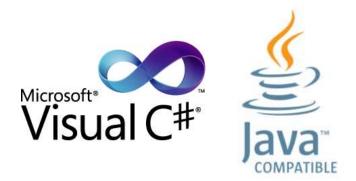

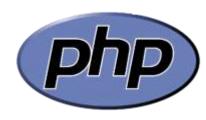

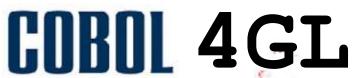

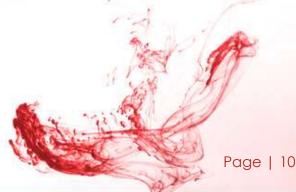

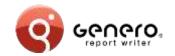

# Cobol and 4GL compatibility modes

- Respects existing report code
  - Same code, new output formats.
- New output formats
  - PDF,
  - Browser,
  - MS-Excel® and MS-Word®.
- Old & new reports co-exist, sharing same output formats
  - Simplify & reduce existing code,
  - Eases migration, works immediately with existing reports,
  - Migrate priority reports first, embellish the rest later.

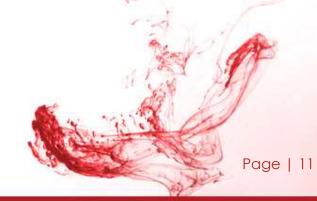

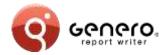

### Data sources – 4GL

#### Schema from 4GL code: REPORT instruction used

- RDD schema produced by the compiler (fglcomp)
- PRINT, PRINTX variable
- Iterators and conditional handled (FOR, FOREACH, IF...)
- ORDER BY

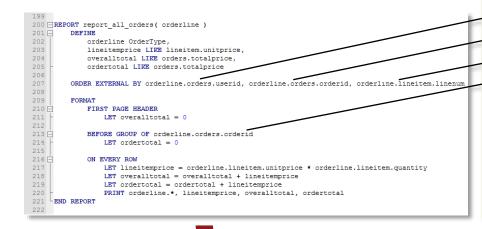

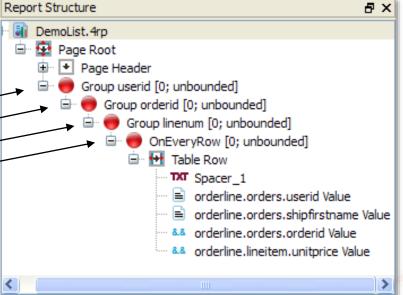

fglcomp -build-rdd OrderReport.4gl

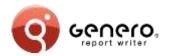

## Data sources – Java JAXB

#### Schema from Java « POJO »:

- XML-Schema produced by the schema compiler (schemagen)
- Collections are recursively iterated
- Lazy retrieval supported via Iterator interface (hasNext()/next())

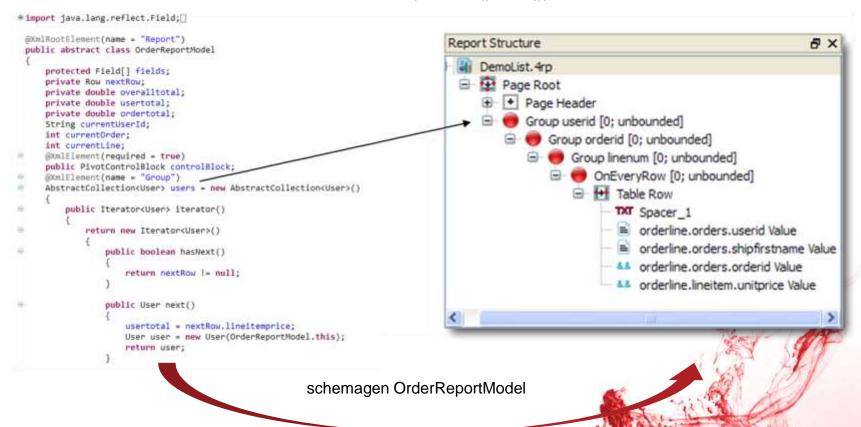

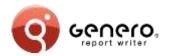

## Data sources - .Net, C#

#### Schema from C# object:

- XML-Schema produced by the schema compiler (Xsd.exe)
- Collections are recursively iterated
- Lazy retrieval supported via Iterator using coroutines (yield)

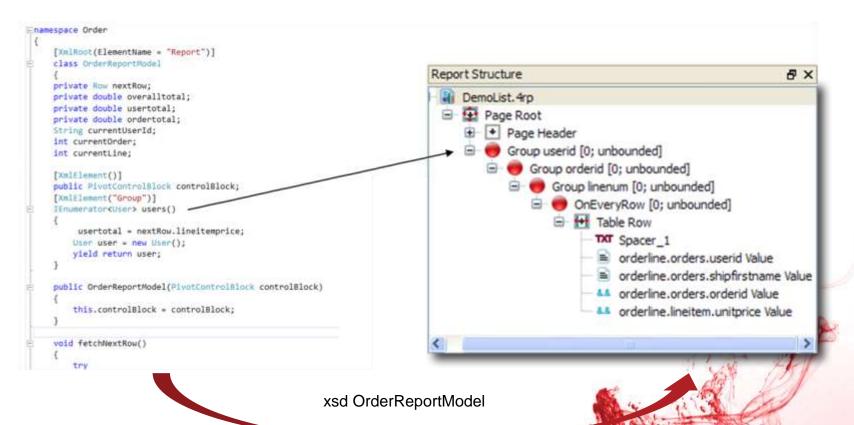

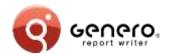

# Data sources – PHP generated source & data

#### Schema from BAM diagram:

XML-Schema produced by the schema generator

```
class Account extends SerializableRecord (
 public faccount_userid;
public faccount_email;
  public Saccount_firstname;
  public Saccount Tastname;
  public function serialize(GreXMLConnector | GreXmlConnector)
    Sfg10b = new FGLOatabase();
  SELECT account_userid as account_userid,
           account.enuil as account_enuil,
           account.firstname as account_firstname.
           account, lastname as account_lastname
          account
    ifglDb->runQuery(iquery);
while (irow = ifglDb->fetch()) {
      Sthis->setAttributes(Srow);
      parent serialize([greXx|Commector);
  protected function serializeChildren(GreXMLConnector [greXP
    schild = new Orders((this->account_userid);
    Schild->serialize(Spream)Connector);
class Orders extends SerializableRecord
  numblic Sorders_proderid;
  public Sorders userid:
 public Sorders_orderdate;
public Sorders_totalprice;
 private Squery:
   public function __construct(Saccount_sperid) (
    Sthis-> guery -
 SELECT orders.orderid as orders_orderid,
orders.userid as orders_userid,
           orders, orderdate as orders_orderdate,
          orders_totalprice as orders_totalprice
 AND orders.userid="" Saccount_userid.""
```

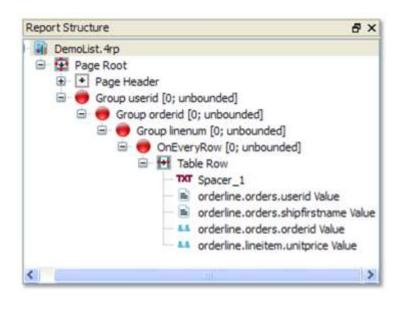

Page | 15

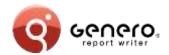

## Data sources - Cobol

#### Schema from COBOL code: REPORT SECTION used

- XSD schema produced by schemagen compiler
- INITIATE, GENERATE and TERMINATE instructions remapped to C-Functions
- Groups triggers based on CONTROLS

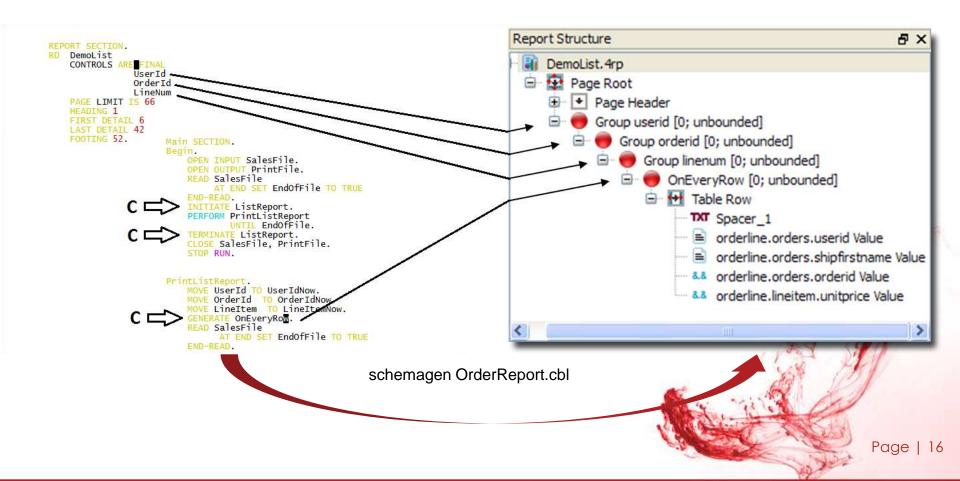

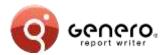

# **Genero Report Designer**

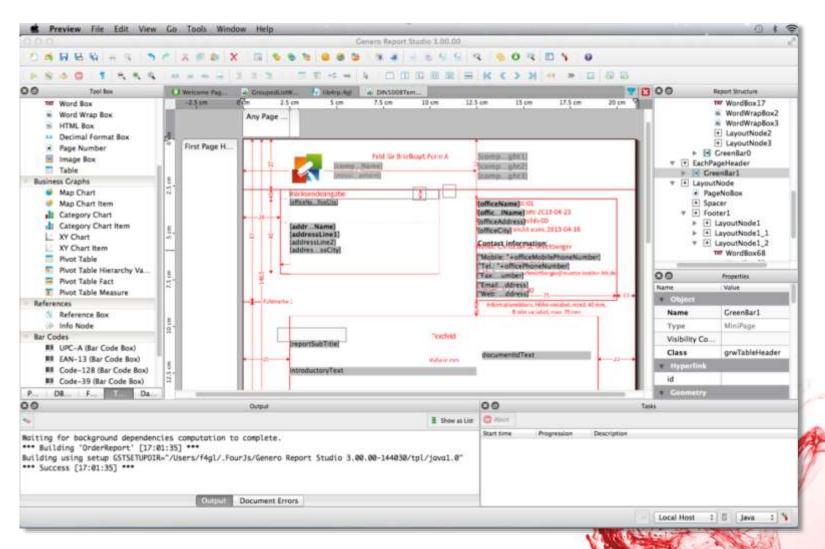

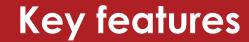

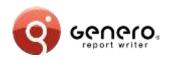

#### Template driven

- Create report design from templates
  - Design (.4rp) generated from:
    - a template and
    - a data schema.
  - Support for JAXB (schema generation and marshalling).
- Used at design time
  - Generated design can be saved for further mods.
- Command line interface to create the design (.4RP)
- Used at runtime
  - Internally generated design used at runtime.

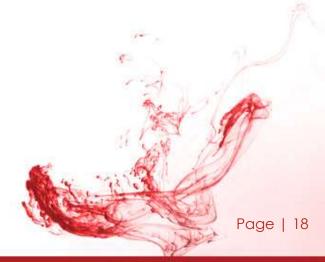

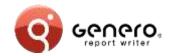

# Report templates – editing templates

#### Schema based template editing

- Predefined schemas for specific report classes,
- Type safe editing of templates via GRW,
- Easy conversion of a report instance into a template.

#### High flexibility

- Template field toolbox object for creation of document objects based on fields,
- Placeholder substitution,
- Support for all types of data representation (e.g. from primitives, tables, pivot tables, charts, etc.),
- Support for groups and typical layouts based on groups,
- Structure of actual data and structure of data in template can differ.

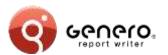

# Report templates - samples

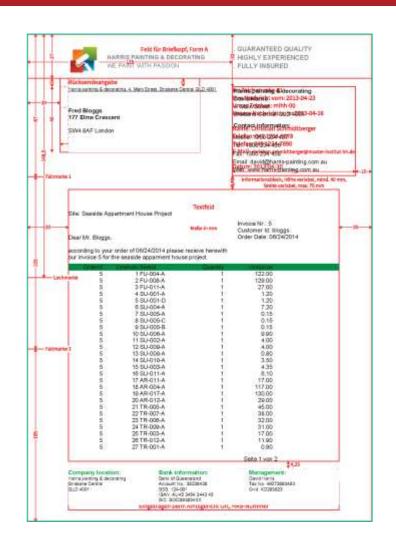

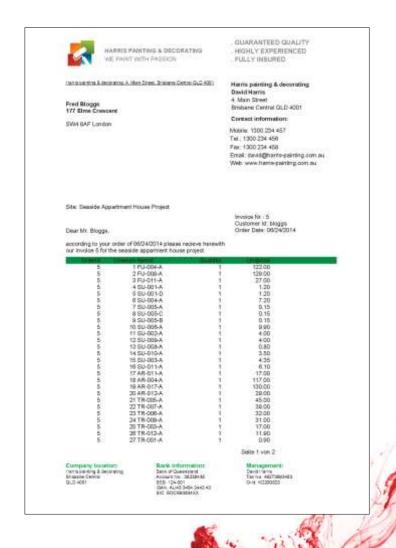

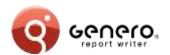

# Report templates - samples

|                  | _ | Linetum Remd                                                                                   | Quantity                        | Untarios<br>Corred forward                                   | 1,173.50 |
|------------------|---|------------------------------------------------------------------------------------------------|---------------------------------|--------------------------------------------------------------|----------|
| dents            |   | John Denis                                                                                     |                                 | Carried forward                                              | 11200    |
| 3.0              |   | 09/30/2014                                                                                     |                                 | Carried forward                                              | 112.00   |
|                  | 5 | 4 E94 004 A                                                                                    | .1                              | 97.00                                                        |          |
| Tessi of 3.0:    |   |                                                                                                |                                 |                                                              | 209.00   |
| Total of denis:  |   |                                                                                                |                                 |                                                              | 209.00   |
| duport           |   | Jean Dupont                                                                                    |                                 |                                                              |          |
| t.0              |   | 1 FU-001-A<br>2 FU-008-A<br>3 BU-008-0<br>4 BU-002-C<br>5 BU-003-B<br>0 BU-003-B<br>7 BU-003-B | 1<br>1<br>1<br>1<br>1<br>1<br>1 | 1,480.00<br>120.00<br>1.30<br>14.00<br>3.50<br>4.35<br>18.00 |          |
| Total of 1.0:    |   |                                                                                                |                                 |                                                              | 1,660 18 |
| Total of dupont: |   |                                                                                                |                                 |                                                              | 1,660.18 |
|                  |   |                                                                                                |                                 |                                                              |          |

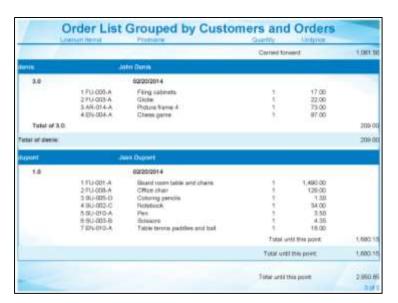

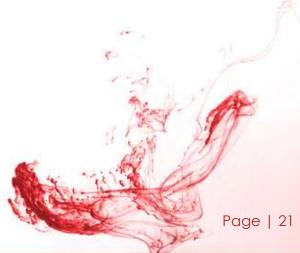

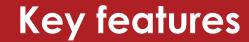

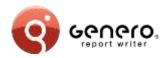

#### Maintainability

- Manage large numbers of reports
- Separation of report logic from presentation
  - Isolate database from external providers
  - Redecorate existing reports
- Version control
- Schema error checking
  - Type safe expressions
  - Schema modifications
  - Design, rather than runtime time discovery
- Template driven

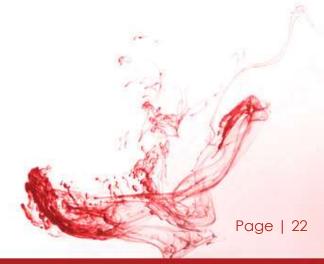

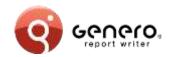

# Browser based report viewer

- Pixel exact rendering
  - Exact output as GRV,
  - Text is declared as strings keeping the document small.
- Creation of WOFF fonts on-the-fly
  - Supports all fonts seen by GRE (Type1 and TrueType),
  - Fonts are cached and can be shared between documents,
  - Good performance also for Asian fonts.
- Streaming (progressive) viewing and printing
  - Support of random navigation in unfinished reports.
- Support for very large documents
  - Works well on low bandwidth and/or high latency connections.
- Reports can be bookmarked and shared via URLs

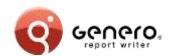

# Browser based report viewer - samples

- Calendar
- CategorychartByAreasAndCategories
- CategorychartRevenueByCategoriesAndCustomers
- CategorychartRevenueByCustomersAndCategories
- DynamicPivotTable
- GenericList
- GroupedTableDemo
- ListDemo
- MapchartRevenueByCategories
- MapchartRevenueByCustomers
- MapchartRevenueByCustomersAndCategories

- MasterReport
- OrderLabels
- OrderList
- OrderReport
- OrderReportASCII
- OrderReportASCII4
- OrderStock
- StaticPivotTable
- TableDemo
- XYChart

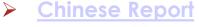

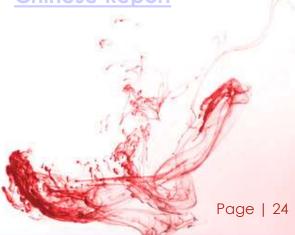

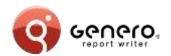

# Key features

#### Report Engine

- Graphic rendering of text reports
- Quick and easy data layout
- Advanced layout
  - Position & size data elements
  - Avoid data truncation
  - Translation & internationalization
  - Design single report for multiple paper sizes

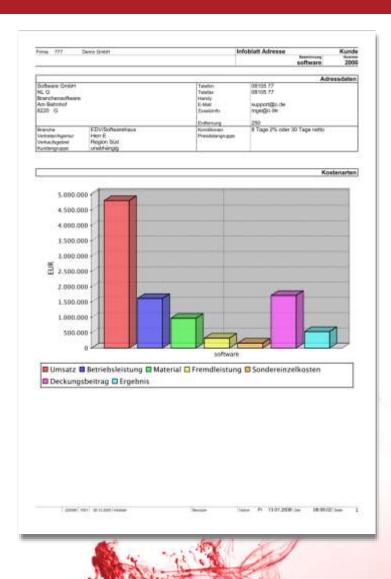

# **Key features**

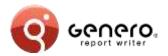

#### Report Engine

- XML streamed output
- Low memory consumption
- "Print-as-you-go"
  - Rapid 1<sup>st</sup>, 2<sup>nd</sup>, 3<sup>rd</sup>... n<sup>th</sup> page delivery
- Print very large reports
  - No need for temp files
  - Merge data/blobs from
  - multiple sources
- Relative or absolute positioning of elements
  - Headers/footers on page breaks
  - Horizontal/vertical box propagation

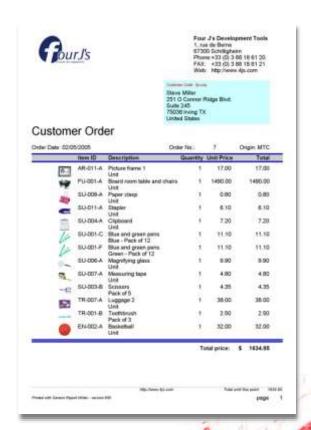

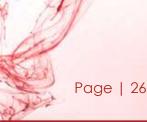

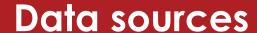

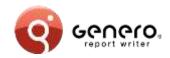

#### Hand coded data sources

- Allows reusing existing objects (e.g. JPA/Hibernate classes)
- Enables custom data sources (e.g. web service).
- Requires schema-from-code utility and marshaller to be workable (Available for 4GL, Java and .Net).

#### Generated data sources (via. BAM)

- Abstracts language specific details
- Works for languages without schema compiler (e.g. PHP, C, COBOL)
- Enables the creation of identical data sources in different languages.

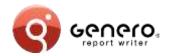

# Reverse side printing

Efficient printing of repeated verso pages

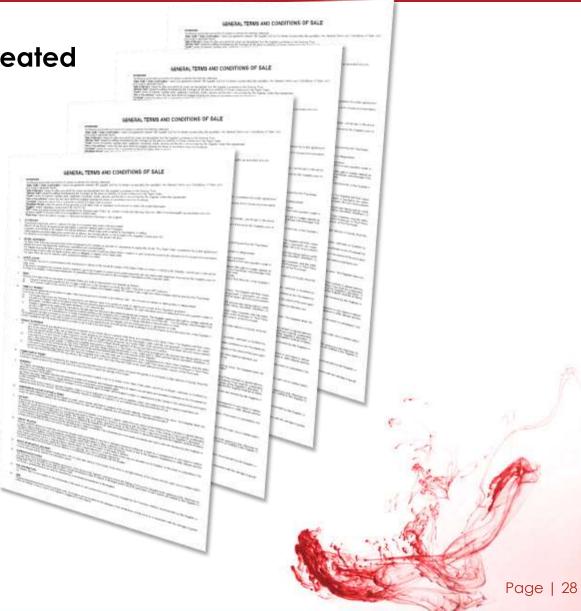

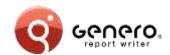

# Enterprise class reports – output formats

#### Output formats:

Excel

Word

PDF

HTML

SVG

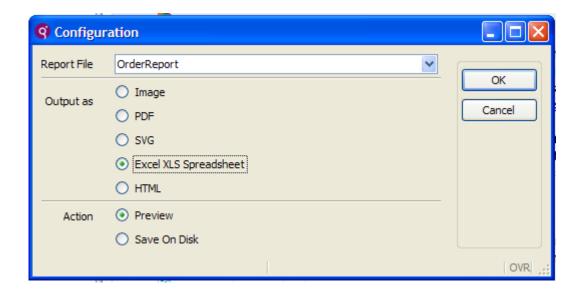

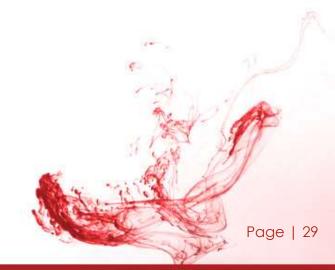

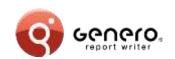

# Enterprise class reports – output formats MS Excel

#### Excel output

- Output any REPORT to Excel
- Design Excel reports from Report Designer
- Graphical elements rendered as images

|    | <u>File Edit View Inser</u> |              | /indow <u>H</u> elp |  |  |  |
|----|-----------------------------|--------------|---------------------|--|--|--|
|    |                             |              |                     |  |  |  |
|    | A1 <b>▼</b> fs              |              |                     |  |  |  |
|    | А                           | В            | C                   |  |  |  |
| 1  |                             |              |                     |  |  |  |
| 2  | Insert categories           |              | Revenue             |  |  |  |
| 3  | Furniture                   | John Denis   | 39.00               |  |  |  |
| 4  | Furniture                   | Jean Dupont  | 1,619.00            |  |  |  |
| 5  | Furniture                   | Pedro Garcia | 39.00               |  |  |  |
| 6  | Furniture                   | Fred Bloggs  | 278.00              |  |  |  |
| 7  | Furniture                   | Steve Miller | 1,490.00            |  |  |  |
| 8  | Office Decor                | John Denis   | 73.00               |  |  |  |
| 9  | Office Decor                | Fred Bloggs  | 293.00              |  |  |  |
| 10 | Office Decor                | Steve Miller | 17.00               |  |  |  |
| 11 | Entertainment               | John Denis   | 97.00               |  |  |  |
| 12 | Entertainment               | Jean Dupont  | 18.00               |  |  |  |
| 13 | Entertainment               | Pedro Garcia | 32.00               |  |  |  |
| 14 | Entertainment               | Fred Bloggs  | 272.00              |  |  |  |
|    |                             | Steve Miller | 32.00               |  |  |  |
| 16 | Supplies                    | Jean Dupont  | 43.15               |  |  |  |
| 17 | Supplies                    | Pedro Garcia | 4.00                |  |  |  |
| 18 | Supplies                    | Fred Bloggs  | 42.70               |  |  |  |
| 19 | Supplies                    | Steve Miller | 55.35               |  |  |  |
| 20 | Travelling                  | Pedro Garcia | 11.90               |  |  |  |
| 21 | Travelling                  | Fred Bloggs  | 175.80              |  |  |  |
| 22 | Travelling                  | Steve Miller | 40.50               |  |  |  |
| 23 |                             |              |                     |  |  |  |

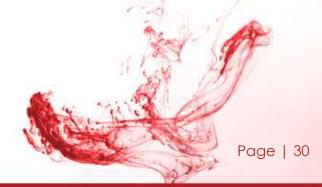

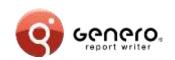

# Enterprise class reports – output formats MS Excel

#### Excel output

- Output any REPORT to Excel
- Design Excel reports from Report Designer
- Graphical elements rendered as images

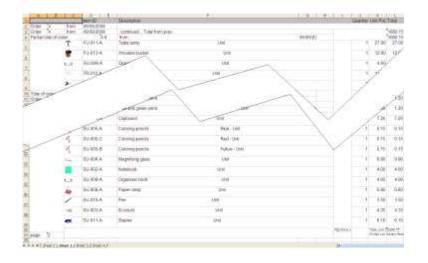

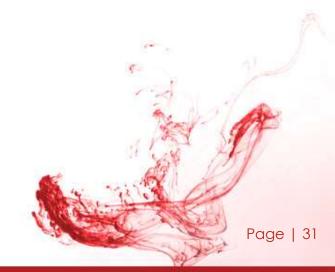

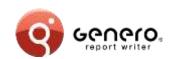

# Enterprise class reports – output formats MS Excel

#### Excel output

- Output any REPORT to Excel
- Design Excel reports from Report Designer
- Graphical elements rendered as images

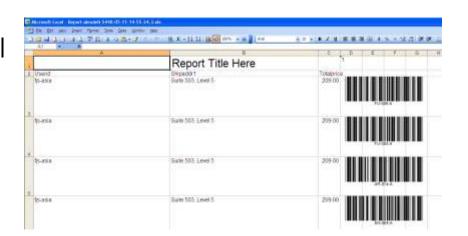

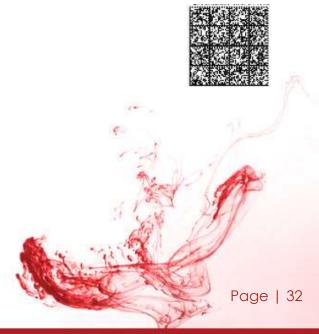

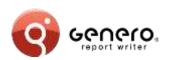

# Enterprise class reports – output formats MS Word

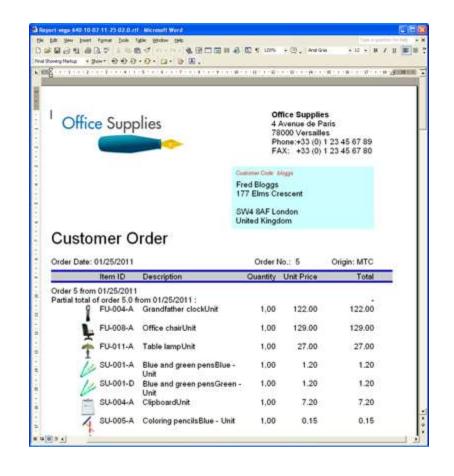

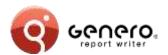

# Enterprise class reports – HTML & PDF

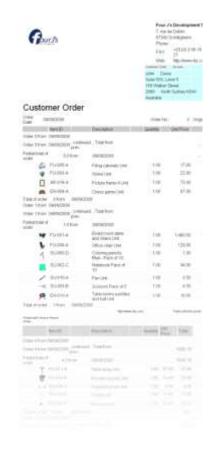

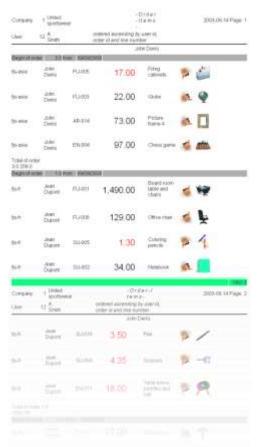

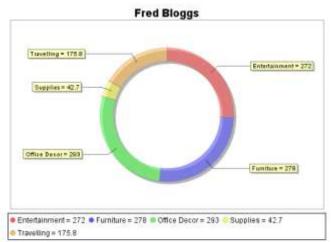

Steve Miller

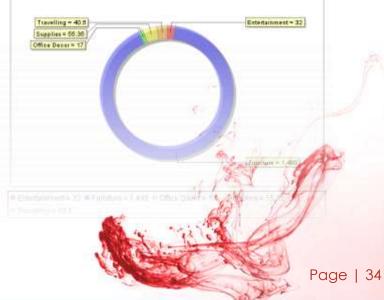

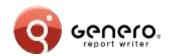

# Enterprise class reports - pagination

- Page 'n of M'
  - 'M' page count for all pages or sub-ranges
  - Display total number of pages 'M' on each page

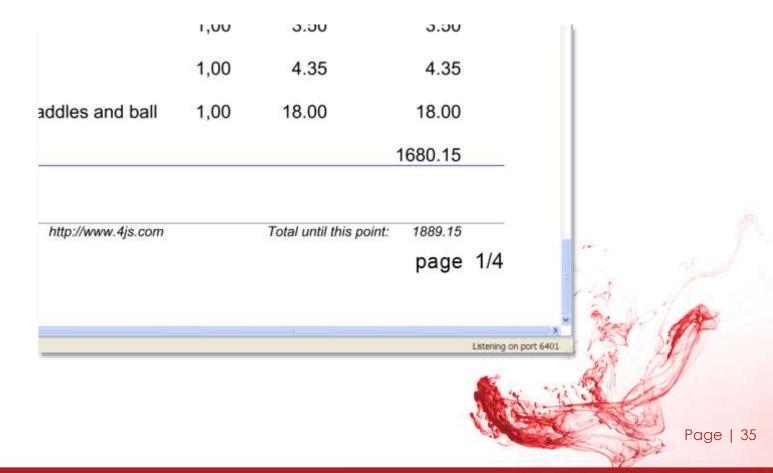

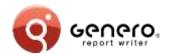

# Enterprise class reports - labelling

#### Borders and padding

- Border style & thickness
- Padding:
  - Defines outer space
- Marging:
  - Defines inner space

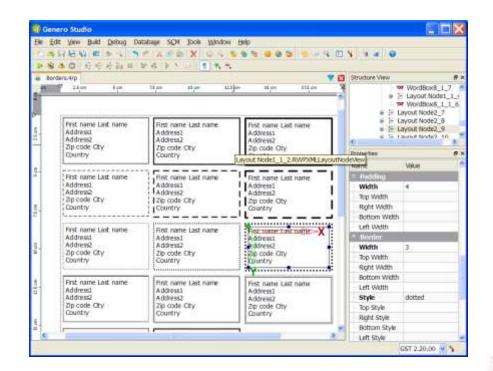

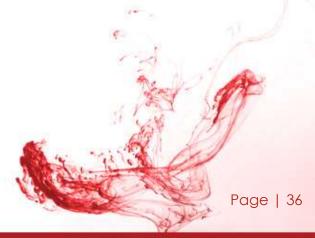

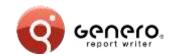

# Enterprise class reports – data sources

- XML data sources
  - XML as data
  - XML schema(or DTD) as report data definition
- Report Designer
  - Dataview shows XML schema
  - Report design based on XML schema
- > Third party product integration will use XML data sources

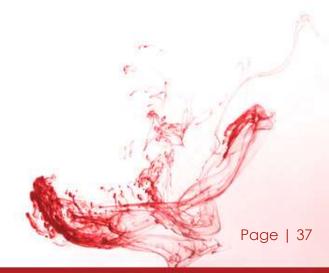

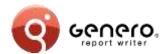

- Charts with multiple dimensions,
- Table with fixed column role types (measure & dimension),
- Table rows known as 'facts'.

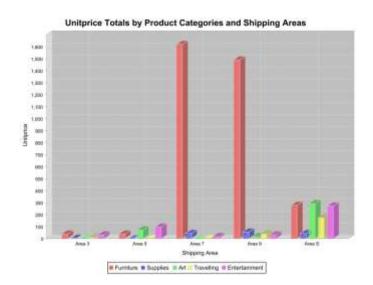

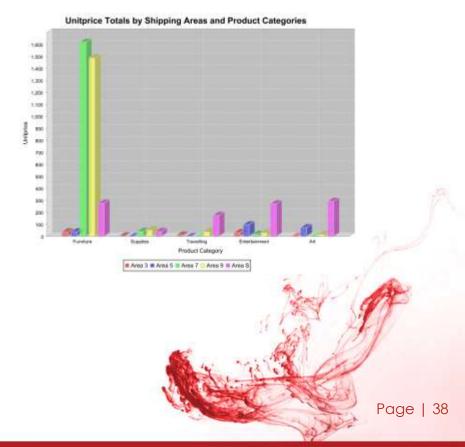

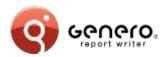

# Table layout

Table object manipulates columns, lines and cells for easier formatting and alignment

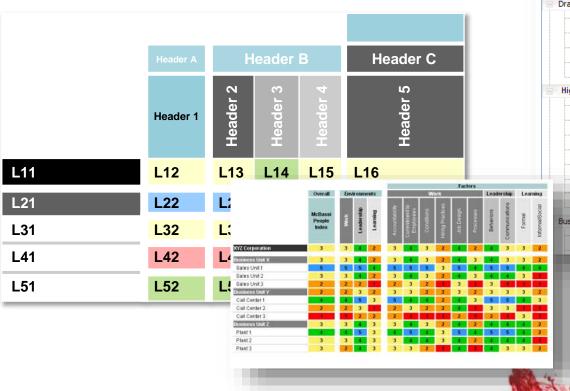

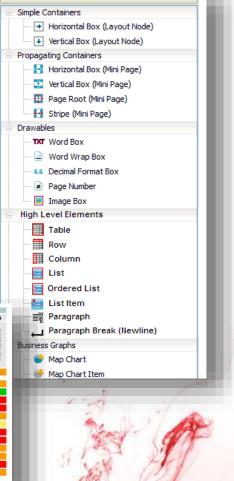

Page | 39

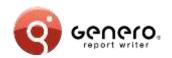

# Quick response (QR) codes

Hello World: width="3cm"

http://www.4js.com

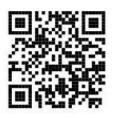

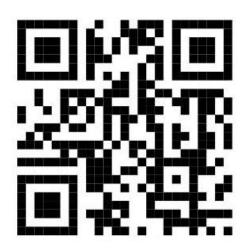

Hello World: size not specified (default error correction (3))

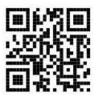

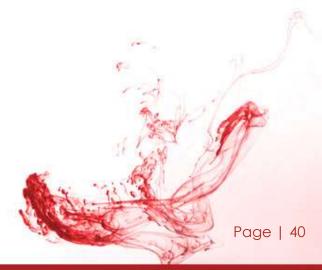

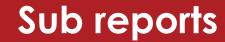

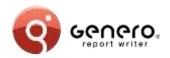

#### Sub-reports

Produce REPORT data using sub-reports

Design a single graphical representation

#### Templates

Store part of the graphical representation in a Template library

Re-use elements of the template library (aggregation)

Parameterized template elements

User defined regions in template elements

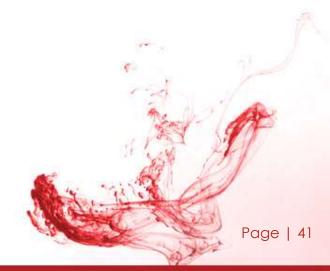

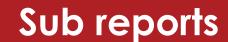

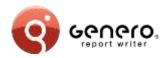

#### Sub-reports

REPORT data using sub-reports
Design a single graphical
representation

Three column sub-report in a 'detail' section. When more data is added, the sub-report will stretch the section downwards adding rows but keeping three columns across.

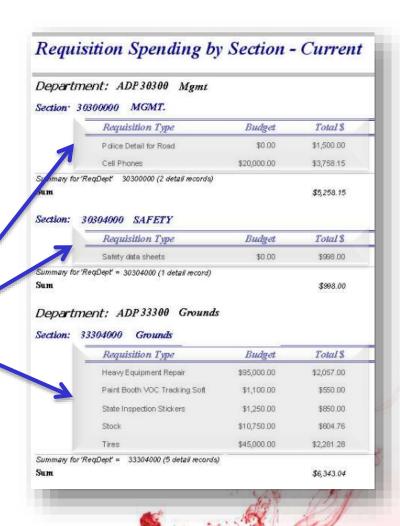

# Thank you

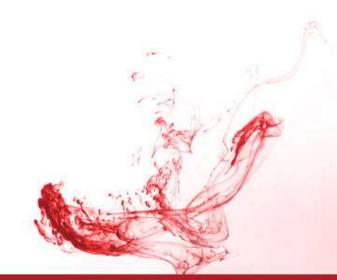

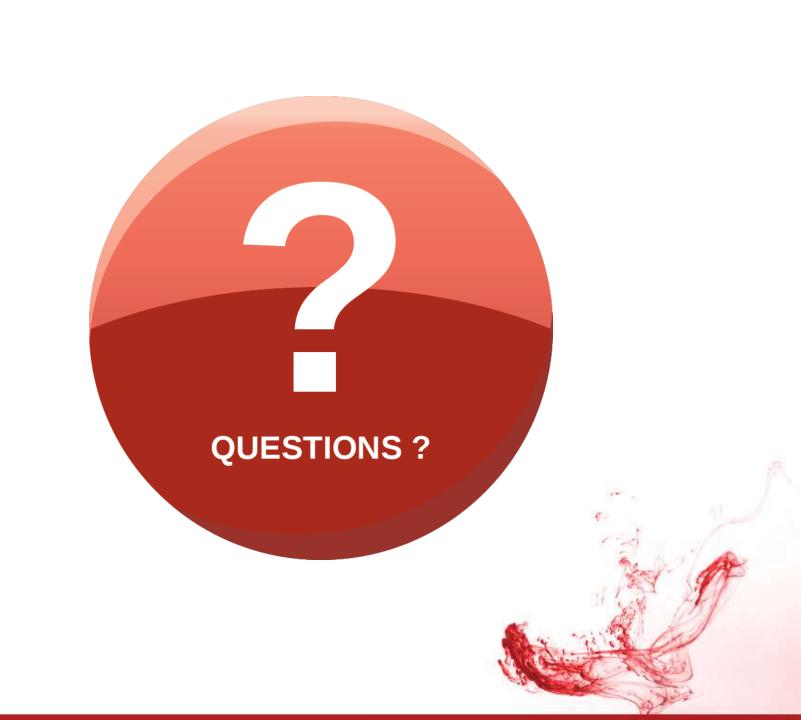